## **Demandes**

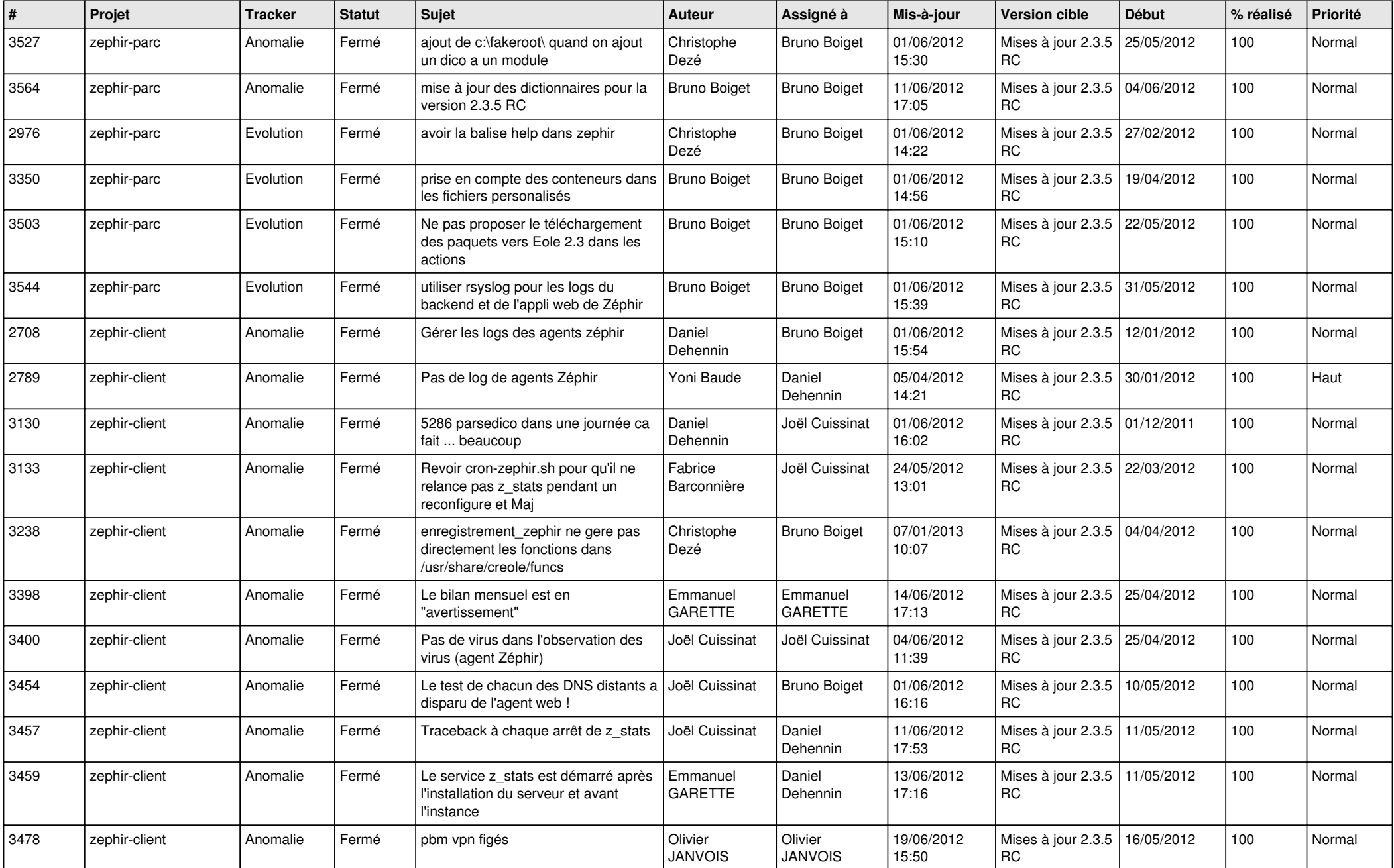

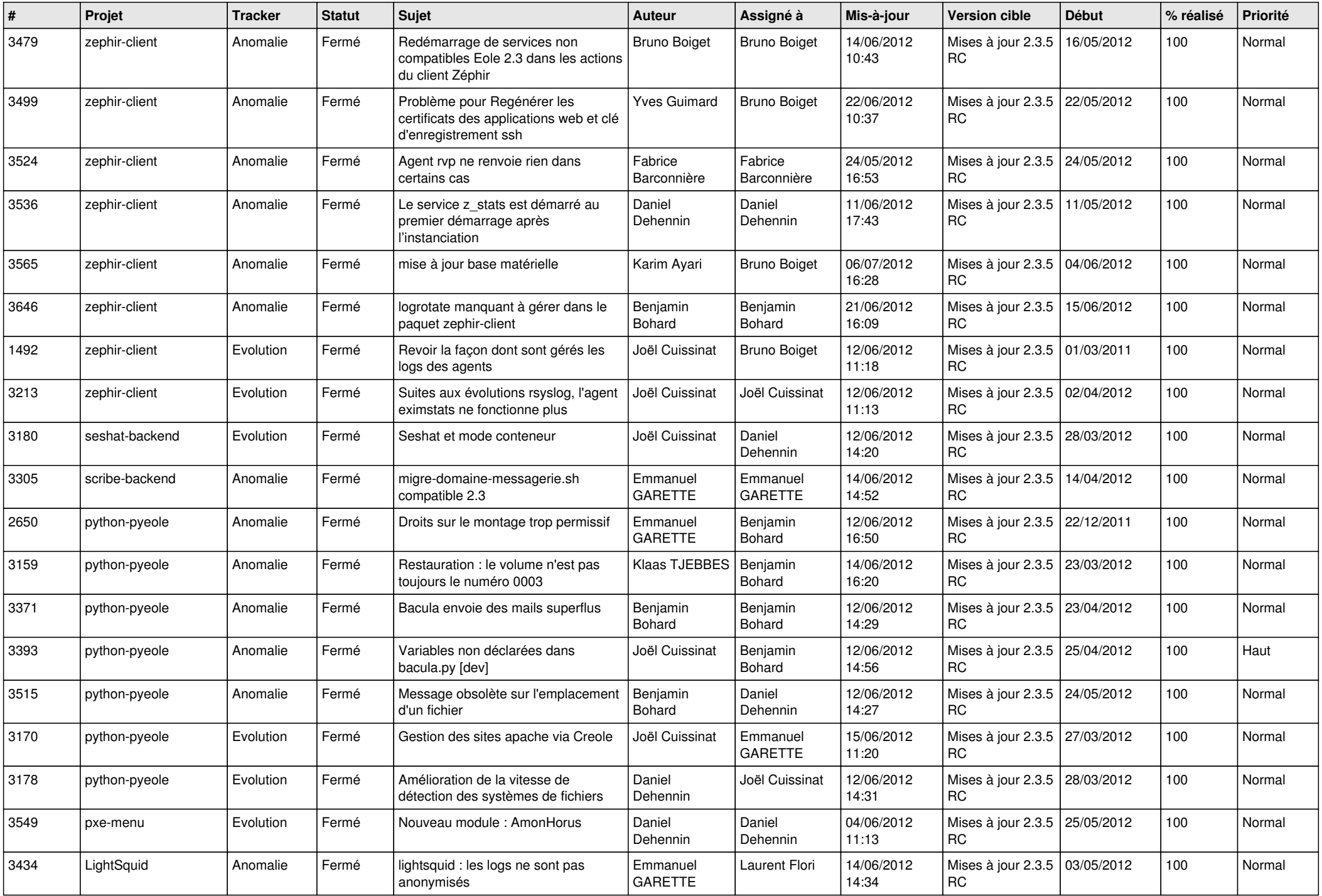

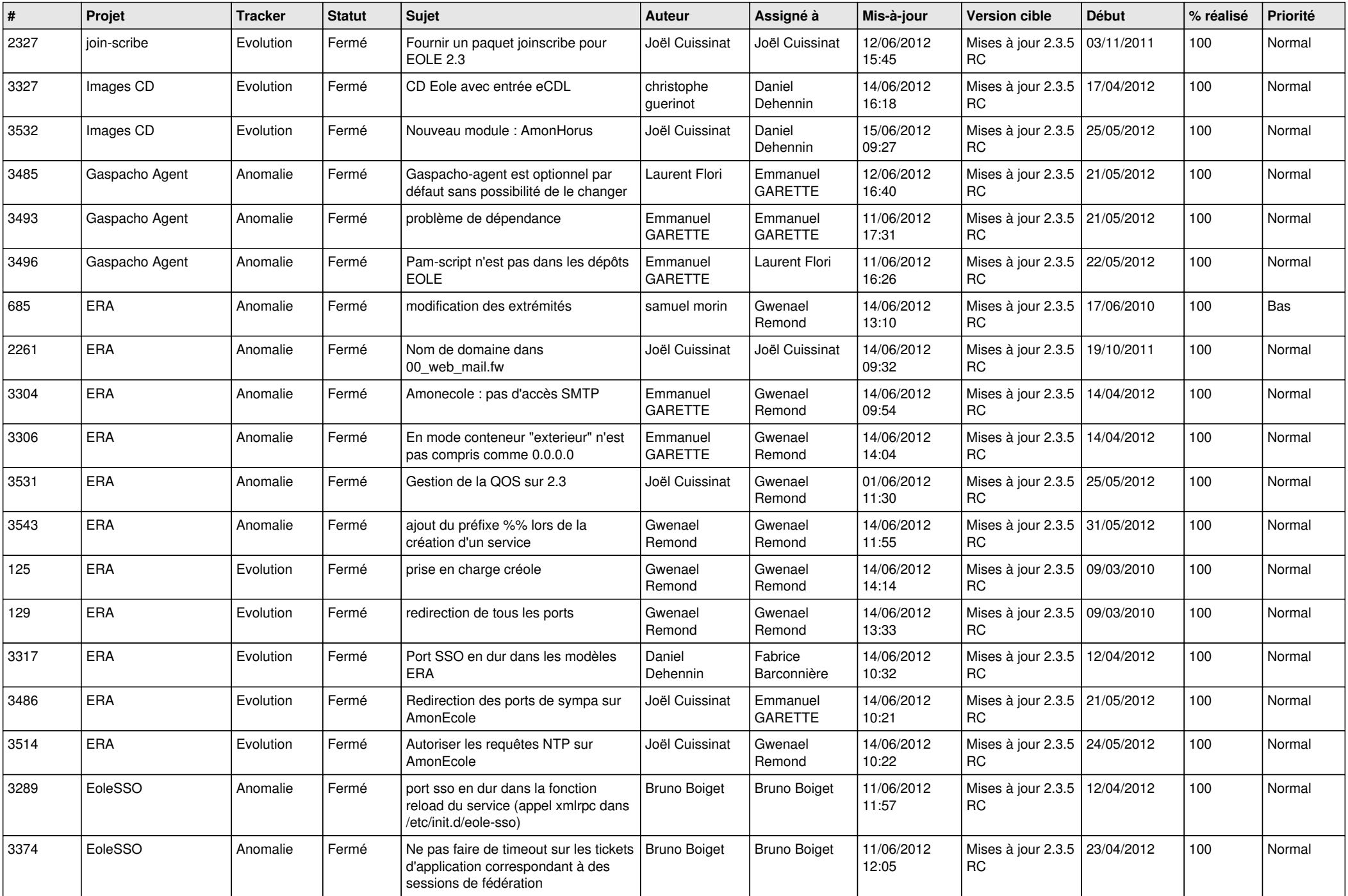

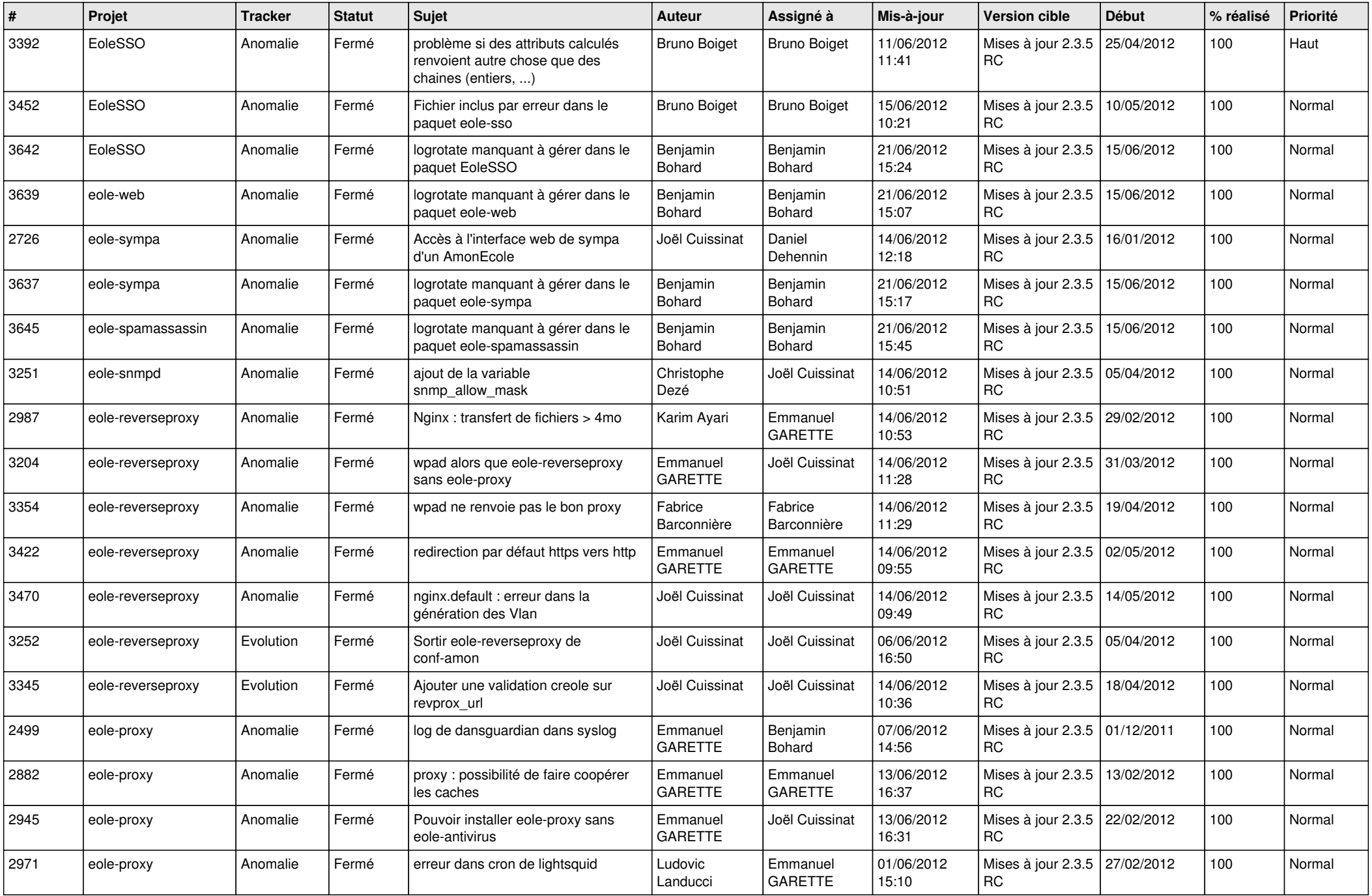

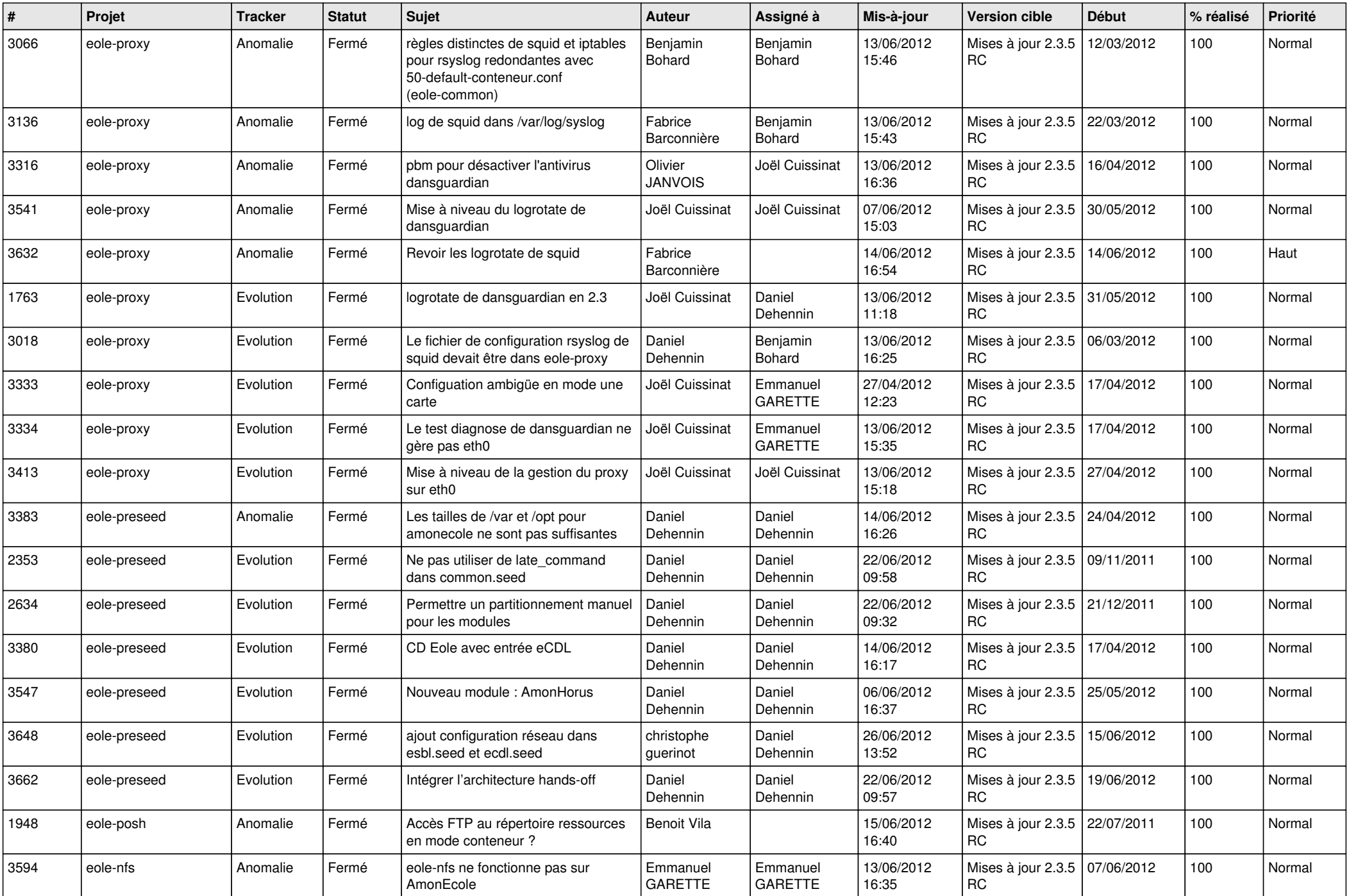

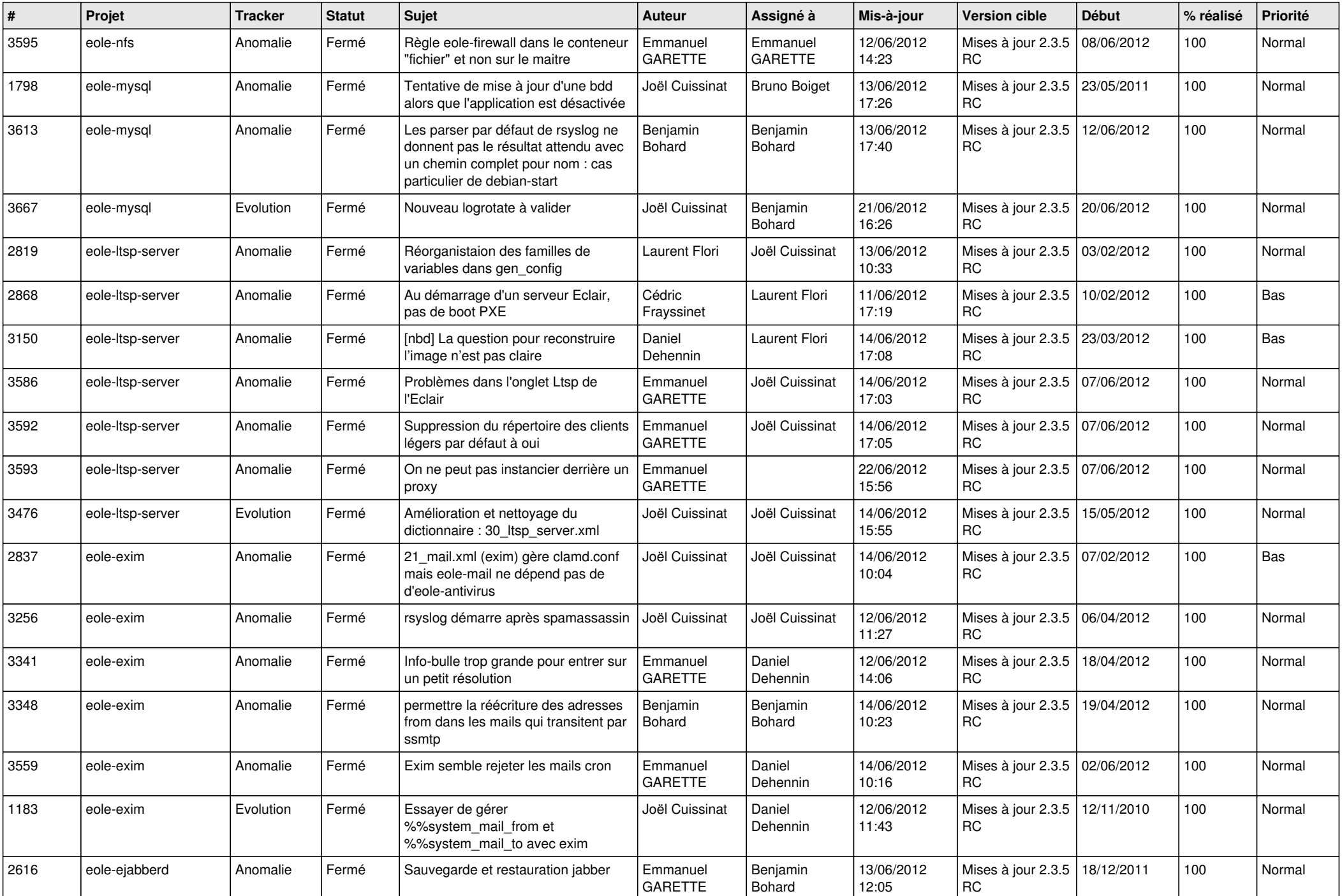

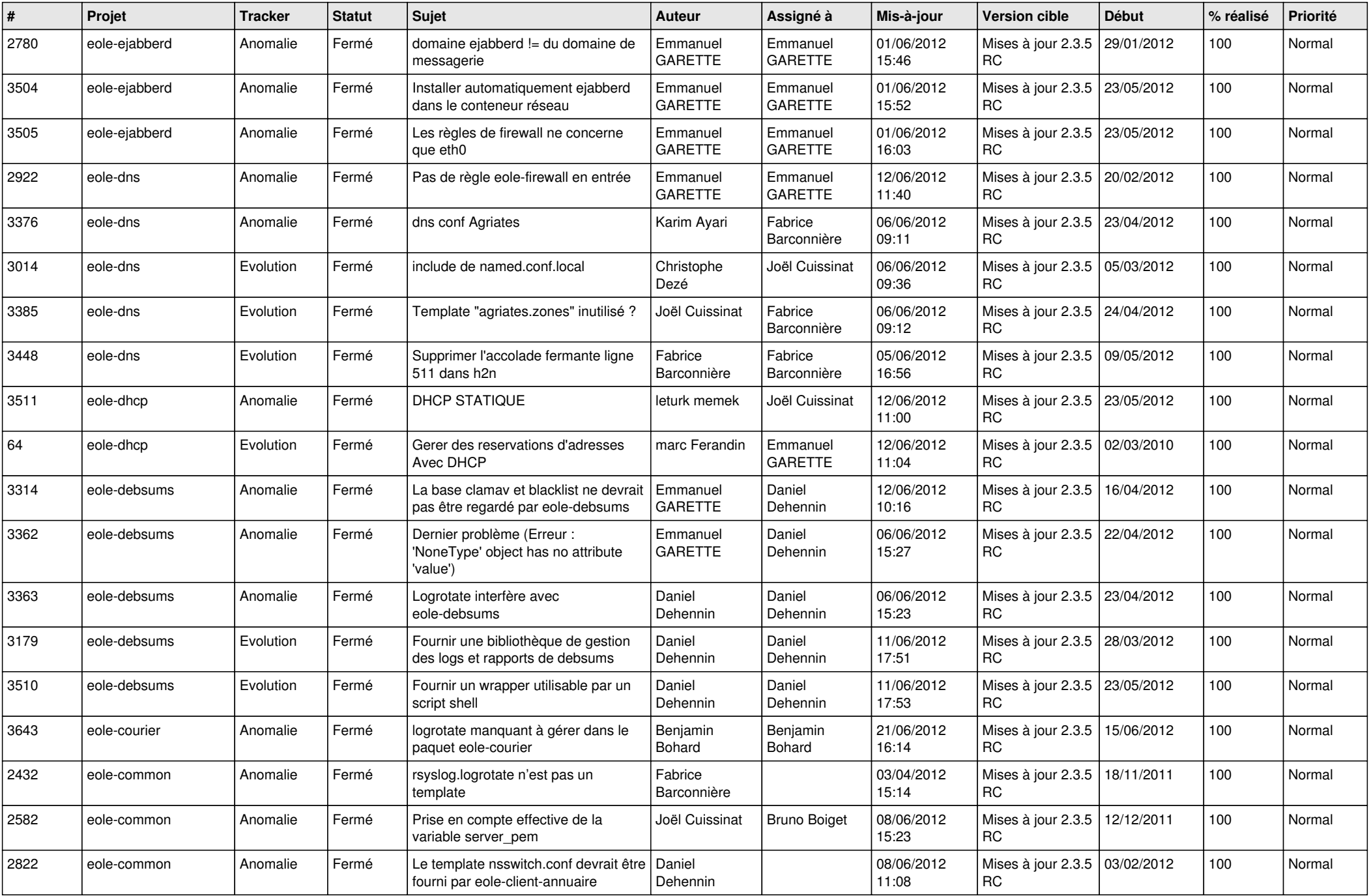

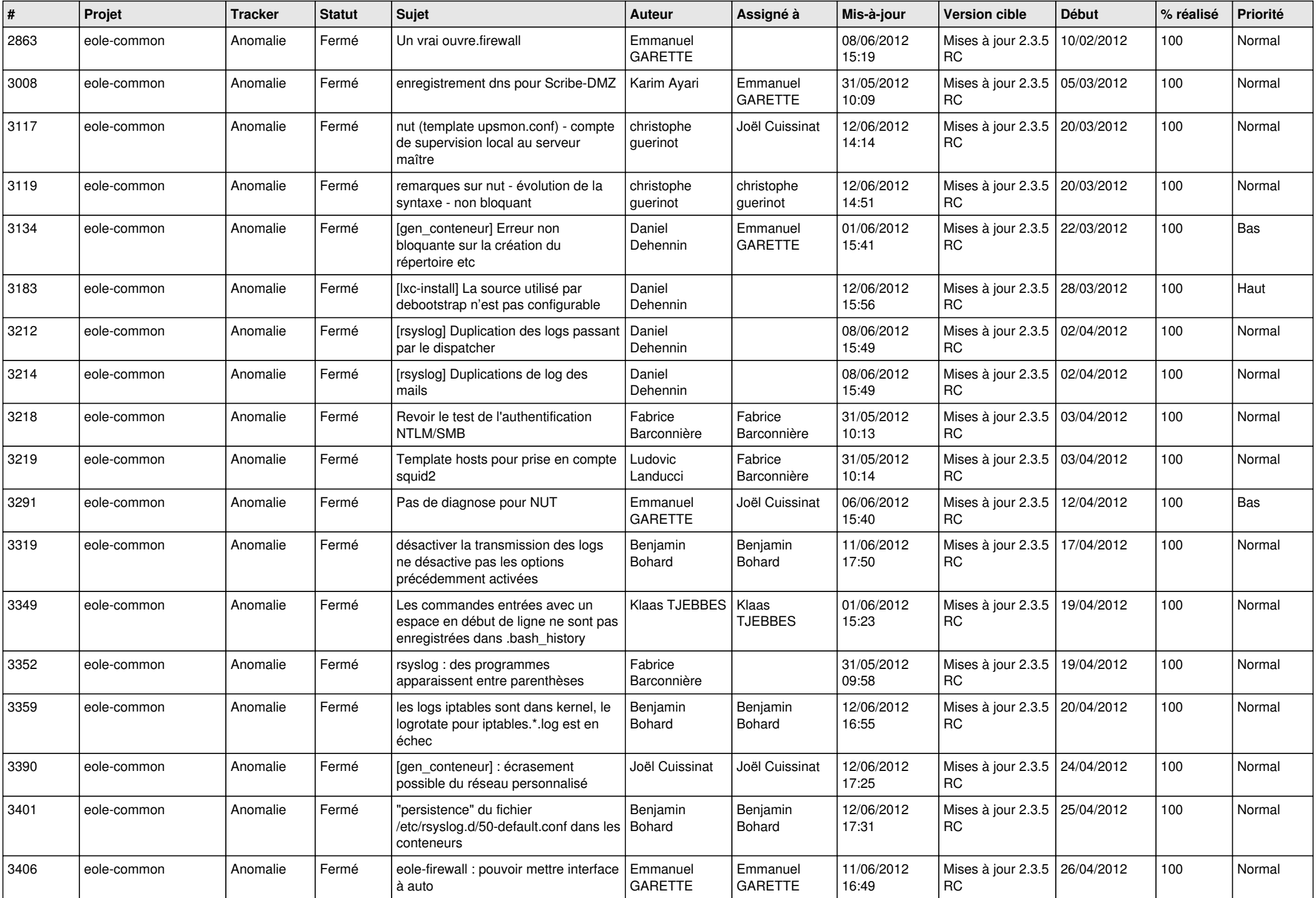

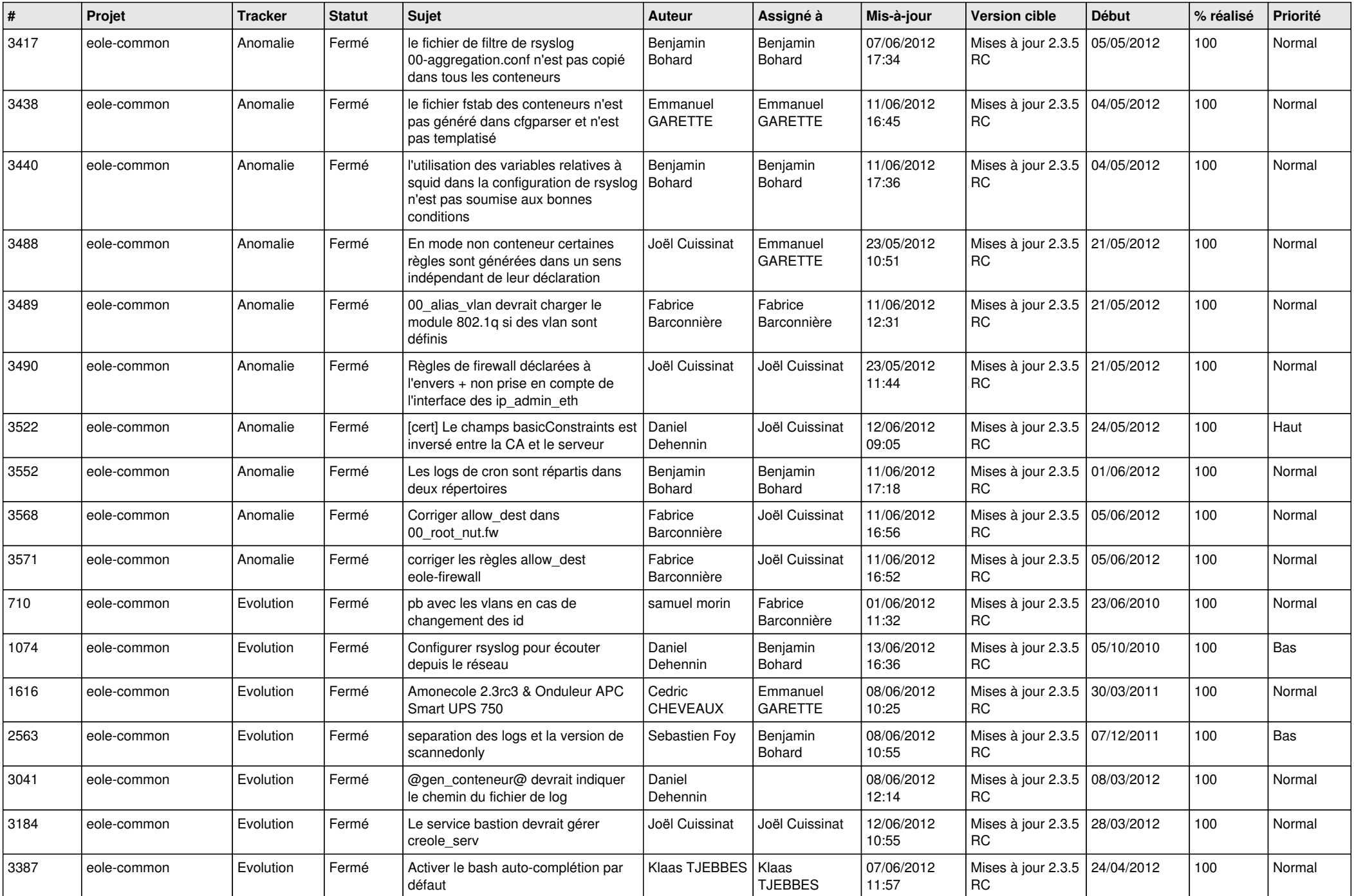

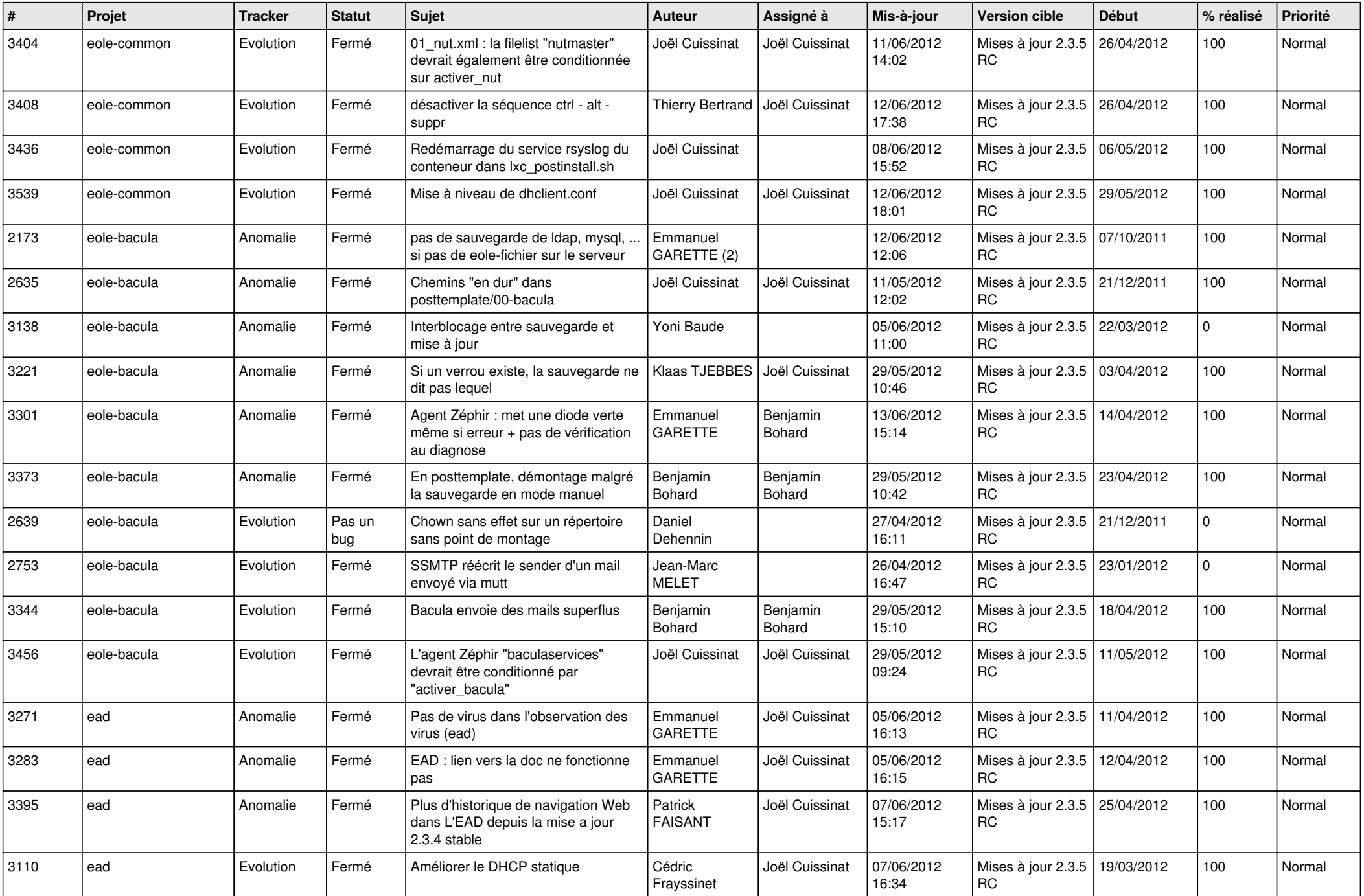

![](_page_10_Picture_769.jpeg)

![](_page_11_Picture_753.jpeg)

![](_page_12_Picture_836.jpeg)

![](_page_13_Picture_247.jpeg)